# 北海道演習林の気象データの整理と利用

伊藤太一・大窪 勝・佐藤修一・谷口直文 古本浩望・山内隆之・渡辺康弘

#### 要 旨

 北海道演習林標茶区と白糠区の気象観測資料を,数値データとしてパソコンで入力して,さま ざまな活用を可能にする方法について検討した。その過程で気象データ管理に関して若干の知見 を得た。また,入力したデータを用いて,グラフ化して標茶と白糠比較した結果,それぞれの特 徴が明らかになった。

#### 1.は じ め に

北海道演習林は、広葉樹だけの標茶区 (1949年設定) とトドマツを含む白糠区 (1950年設定) に分かれ,両地区は釧路湿原を挟み約90㎞の距離を隔てている。内陸性の気候で針葉樹を欠く標 茶区(1,447ha)と,海岸に比較的近く,トドマッを始めとする針葉樹が生育する白糠区(880ha) との比較が北海道演習林設定以来の長期研究テーマのひとつである。その基礎資料を提供すべく, 標茶区では管理事務所構内(北緯43°17'東経147°37'標高25m)で1950年7月から,白糠区では 作業所構内(北緯43°1' 東経143°58' 標高70m)で1955年7月から気象の観測が始まり,以来観測 項目の変動はあったものの今日まで続いている。

 このように40年におよぶ記録の蓄積があるため,気象の違いとその植生への影響など研究への 活用が期待されるが,現在のところ,5年に1度刊行される気象報告で月単位の集計値などが報 告されているに過ぎない。その理由としては,手書きの表のままではグラフ作成や統計処理に際 して手間が掛かること,および記録が京都でのみ保管されていることがあげられる。今後はデー タロガーやウェザーステーションを用いて,直接データをコンピュータに取り込めるようにする 予定であるが、これまで先人が厳しい条件のもとで蓄積してきた資料を有効に活用するべく、そ のデジタル化を進めている。以下,その過程で得た若干の知見について述べる。

#### 2.経 緯

演習林における実務的なコンピュータ利用を振り返ると,組織内でBASIC等で作成したプロ グラムがしばしば利用されている。その利点として汎用のソフトウェアでは提供されない処理が

Climate of Kyoto University Forests in Hokkaido

Taiichi Ito, Masaru Okubo, Shuichi SATo, Naofumi TANIGUCHI, Hiromochi Furumoto, Takayuki YAMAUCHI and Yasuhiro WATANABE

可能になることがあげられるものの,一般に使いやすさの点で限界がある。また,そのように作 成されたデータの場合,互換性も問題になる。

 さらに,作成者が不在になるとデバッグや改良が困難となり,蓄積されたデータが無駄になる こともある。そこまで至らなくても,他人の作成したプログラムを解読,書き改めるのは困難で ある。また,作成者自身にとっても,その改良に対応するためにいつまでも時間を割くことには 限界がある。

そこで、汎用性を考慮して市販のロータス社の表計算ソフトウェア1-2-3を用いて、気象記録 を入力することにした。付随の統計処理関数機能などを利用することによって,較差,平均値, 最大値,最小値が迅速に処理され,作図機能を利用して視覚的に表現することもできる。今後, データロガーを通してパソコンに直接入力する機器が導入された際にも,1-2-3に取り込むこと によって,数値データの記録はそのまま対応できる。また,必要に応じて,地温,日射などの過 去の計測データ,および備考などの項目を加えることは可能である。

### 3.データの処理方法

1) 枠の作成

 北海道演習林では自記温湿度計と雨量計の記録したグラフを担当者が毎週読み取り記録を取り まとめているが,気象観測が始まって以来,調査項目には変動がある。当初は日照時間,風向, 蒸発量,地温なども計測していたが,1976年1月1日より気温(平均,最高,最低,較差),相 対湿度,降水量,積雪,天気,雑象の項目に整理されな。これに対応して,打ち込むデータは, 午前9時の気温,日最高気温,日最低気温,午前9時の湿度,降水量(冬季は積雪深が加わる) と天気・雑象の項目に限った。

 枠を作成する際に,予め月単位の累積および平均など集計値が計算されるようにした。較差は 最高および最低気温を入力すると表示されるように枠を作成する際に設定した。小数点を省いて 打込み時間を短縮するため,気温と降水量は小数点以下1桁を単位とする。たとえば,気温一10℃ の場合は一100,降水量123.5㎜の場合には1235と打ちこむ。

2)データの保管

 12ヶ月分の気象データを1ファイルとして保存する。すなわち,12枚の表を1ファイルとして 保管する。1-2-3で打ち込んだ1年分の気象データはバックアップファイルも含めて約10万バイ トなので2HDのフロッピー1枚に丁度10年分が保存できる。

3)天気記号の扱い

 1984年7月10日に改定された気象月報記載法には約18種類の天気記号が用いられている。これ をコード化して数字で示すことも可能であるが,記号は視覚に直接訴えるので,それらを踏襲す ることにした。しかしながら,JISコードには○◎●程度の記号しか登録されていないので,そ の他は外字として作成・登録した。外字として登録された記号は,そのままでは,画面には出る が,印刷されないので後述する方法を用いる。

記号の打ちこみは普通の漢字変換と同様に行われる。かいせい○,はれ①,くもり◎,あめ●, ゆき�,あられ△,ひょう▲,ふぶきヰ,きり≡,らいう◑,のうむ◉,しも口,つゆg,しも ばしら早,ひょうけつ日,はうふうル,でんらいKなどの記号を外字と登録し,辞書に読みを記 録することによって,それぞれの読みを打ちこめば記号に変換されて,入力される。

 気象記号を打ちこむためには,1-2-3に付属の日本語プロセッサ松茸の外字辞書(GAUI.DIC) に予め登録されていることが必要である。外字登録するためには新松のユーティリティを使うか,

106

1-2-3のユーティリティとして付属の辞書管理プログラムDICUTL.EXEを用いる。マウスがあ れば新松を用いて記号を作成するのが容易である。

 登録された気象記号は画面には表示されるものの,紙面では空白となる。そこで気象記号を含 めて印刷するためには、あらかじめ外字コードをプリンタ側に記憶させる必要があり、以下のよ うな準備作業を行う。なお,漢字変換でATOKなどを用いている場合には外字印刷は利用でき ない。

①もし1-2-3のプリンタの設定がPR-201系あるいはNM-9400系になっていない場合にはユー ティリティの環境設定,あるいはプリンタの設定で,実際の使用機種に拘らず PR-201系か NM-9400系を選択する。

②MS-DOSの状態でかな漢字ディスクを挿入し, DICUTLと打ちこむと辞書管理メニューが起 動する。

③メインメニューから外字管理を選び,ユーティリティディスクを1-2-3システムディスクと差 替える。

④外字印刷を選択し,出力先として2:PRINTERを選択する。

⑤外字リストがプリンタで印刷され,そのコードがプリンタに登録される。(プリンタのスイッ チを切ってはならない)

⑥ユーティリティを終了し,MS-DOSに戻り,1-2-3を起動し,範囲設定後,印刷を行う。

4)欠測値

欠測の場合はその欄に「欠」と入力する。気温などの月平均値の算出には枠作成の段階で,欠 測があっても月平均値は自動的に調整後算出するような統計関数を用いた。

## 4.標茶と白糠の気象の比較

 今後,北海道演習林における気象観測開始以降の気象データを整理していく予定であるが,今 回は1986年から1990年の5年間のデータを用いてグラフを作成し,両区の簡単な比較を行った。

 1-2-3自体にグラフを描く機能があるものの,その機能は簡略である。そこで,より精密なグ ラフがプリンタおよびプロッタを用いて出力できる同じロータス社のフリーランスというソフト ウェアを用いて,グラフを作成した。データは1-2-3で打ち込んだものが,そのまま活用できる。 また,1項目につき最大500個までのデータがグラフ表示可能なので,1年間の毎日のデータを まとめて示すこともできる。

表ー1は1-2-3を用いて作成した気象データのサンプルである。このデータを用いて、作成し たのが図一1のグラフである。同様にして,1990年2月および8月のそれぞれの地区のグラフ(図 2から図一4)を作成した。これらを比較すると気温の日較差が特に夏に標茶の方が白糠より も大きいことが読み取れる。

 図一5では3地点の月平均の気温と降水量を比較した。釧路は1951年から1980年の30年間の データに基づいているのに対して,標茶・白糠は1986年から1990年5年間のデータであるので厳 密には比較できないが,釧路地方気象台(北緯42°59' 東経144°24' 標高31.7m)が海岸より1km 足らずの旧釧路川河口に立地しているのに対して,白糠区は10数km,標茶区は40数㎞離れた内陸 部に位置している。このため,釧路に較べると内陸性の気候を示しているが,その特色は標茶で **顕著である。すなわち,標茶は夏と冬の較差が大きな内陸型であるのに対して, 釧路では霧のた** め夏は気温が上がらない。白糠は夏は標茶と同程度まで気温が上昇するものの,冬は標茶ほど寒 さが厳しくない。さらに,白糠の方が標茶よりも夏の降水量が多いことは,樹木の成育が良好で

| 2月           | 気温           |             | (0.1℃単位) |      | 湿度   | 降水量      | 積雪深     | 天気                      | 雑象          |
|--------------|--------------|-------------|----------|------|------|----------|---------|-------------------------|-------------|
| H            | 平均           | 最高          | 最低       | 格差   | %    | $0.1$ mm | $_{cm}$ |                         |             |
| $\mathbf{1}$ | $-175$       | $-30$       | $-260$   | 230  | 89   |          | 40      |                         |             |
| 2            | $-170$       | $-40$       | $-250$   | 210  | 90   |          | 40      |                         |             |
| 3            | $-150$       | 15          | $-205$   | 220  | 90   |          | 40      |                         |             |
| 4            | $-65$        | $-30$       | $-120$   | 90   | 70   |          | 40      | 0000                    |             |
| 5            | $-140$       | $-10$       | $-215$   | 205  | 87   |          | 38      | $\circ$                 |             |
| 6            | $-110$       | 10          | $-180$   | 190  | 91   |          | 38      | $\circ$                 |             |
| 7            | $-50$        | 20          | $-100$   | 120  | 95   |          | 37      | Ф                       |             |
| 8            | $-40$        | $-10$       | $-70$    | 60   | 80   |          | 37      | Φ                       |             |
| 9            | $-70$        | $-20$       | $-100$   | 80   | 80   |          | 37      | Ф                       |             |
| 10           | $-120$       | $\mathbf 0$ | $-160$   | 160  | 89   |          | 37      | Ф                       |             |
| 11           | 15           | 20          | $-75$    | 95   | 92   | 170      | 37      | ⊚                       | ⊛           |
| 12           | 15           | 25          | $-30$    | 55   | 48   |          | 36      | $\frac{\Theta}{\Theta}$ |             |
| 13           | $-20$        | 10          | $-100$   | 110  | 54   |          | 35      |                         |             |
| 14           | $-95$        | 10          | $-160$   | 170  | 81   |          | 35      | $\circ$                 |             |
| 15           | $-80$        | 20          | $-150$   | 170  | 84   |          | 35      | Φ                       |             |
| 16           | $-50$        | 20          | $-70$    | 90   | 91   |          | 35      | Ф                       |             |
| 17           | $-80$        | 10          | $-140$   | 150  | 46   |          | 35      | O                       |             |
| 18           | $-30$        | $-10$       | $-100$   | 90   | 71   |          | 35      | O                       |             |
| 19           | $-100$       | $\bf{0}$    | $-165$   | 165  | 93   |          | 35      | $\Phi$                  |             |
| 20           | $-40$        | 15          | $-110$   | 125  | 89   | 425      | 30      | ⊚                       | ⊛           |
| 21           | 40           | 65          | 20       | 45   | 92   | 155      | 20      | ⊚                       |             |
| 22           | 20           | 130         | 10       | 120  | 72   |          | 18      | Ф                       |             |
| 23           | 25           | 40          | 15       | 25   | 91   |          | 18      | ⊚                       |             |
| 24           | 20           | 40          | $-5$     | 45   | 91   | 65       | 24      | ⊚                       | ⊛           |
| 25           | $\mathbf{0}$ | 15          | $-15$    | 30   | 76   |          | 20      | Φ                       | ❸           |
| 26           | $\bf{0}$     | 15          | $-30$    | 45   | 72   |          | 22      | Φ                       | ⊛           |
| 27           | $-30$        | 35          | $-75$    | 110  | 80   | 10       | 22      | ⊕                       | ⊛           |
| 28           | $-50$        | $\mathbf 0$ | $-70$    | 70   | 72   |          | 20      | Φ                       |             |
| 計            | - 1530       | 365         | $-2910$  | 3275 | 2256 | 825      | 896     | $O = 10$                | $\odot = 5$ |
| 2月           | $-55$        | 13          | $-104$   | 117  | 81   | 1010     | 32      | $\mathbb{O}$ =13        | )=3         |

表ー1 標茶区の1990年2月の気象データ

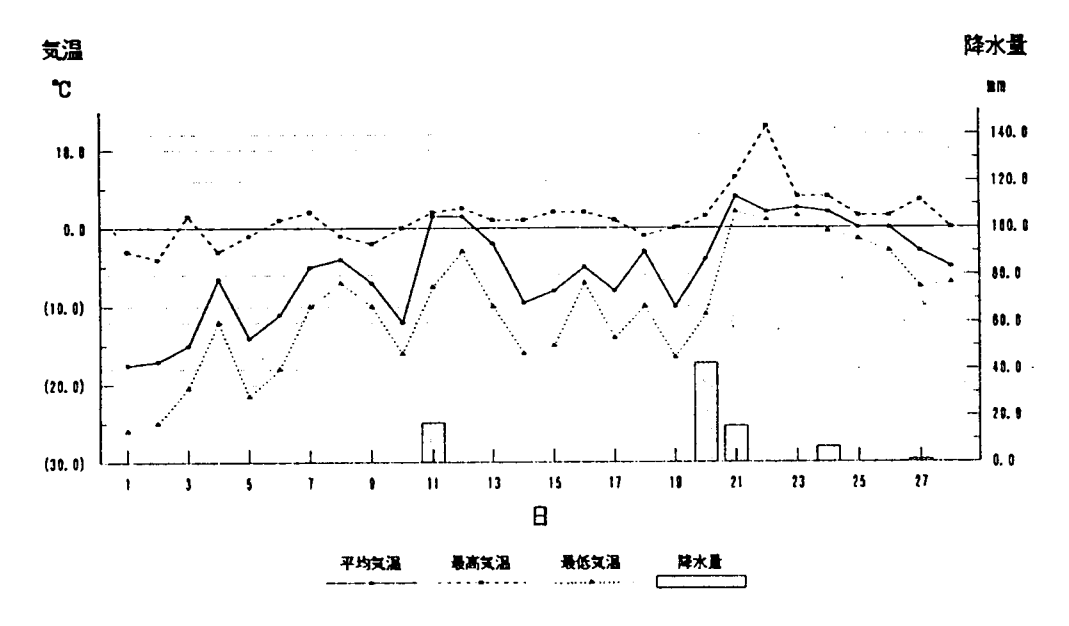

図-1 1990年2月の標茶区の気象

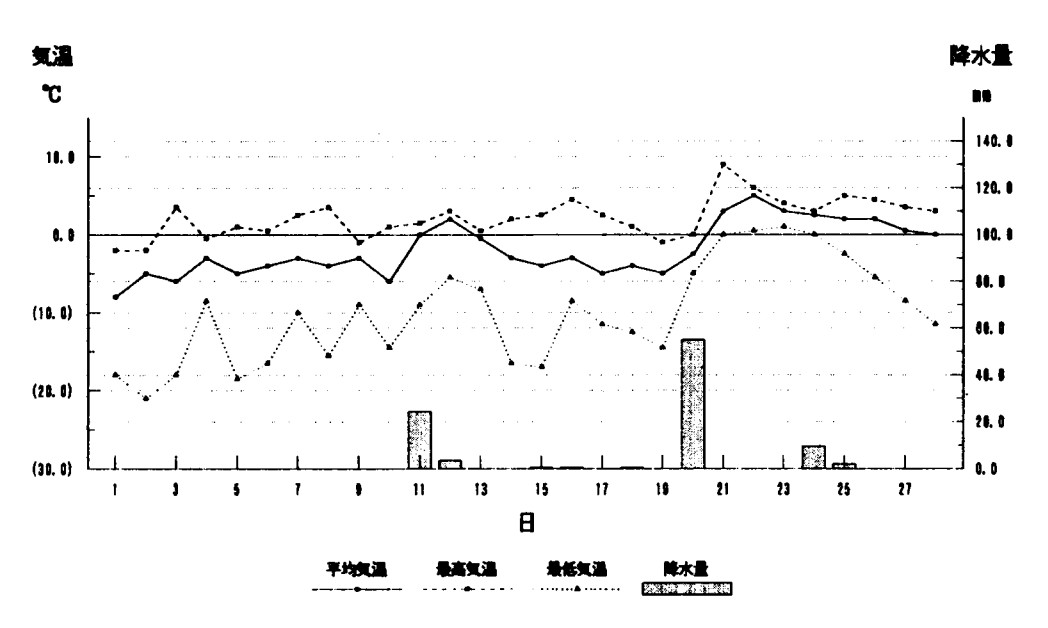

図-2 1990年2月の白糠区の気象

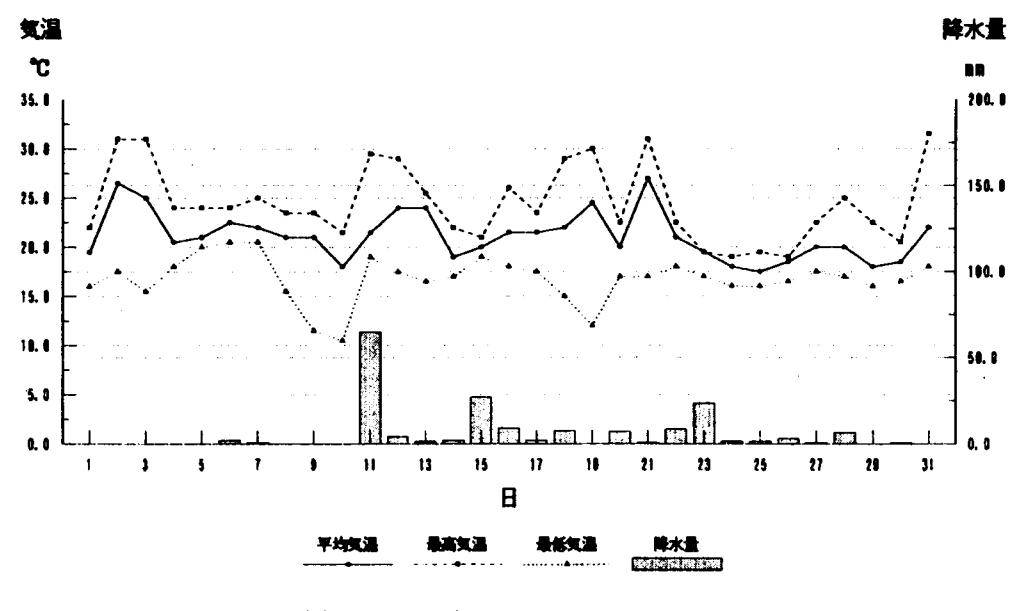

図-3 1990年8月の標茶区の気象

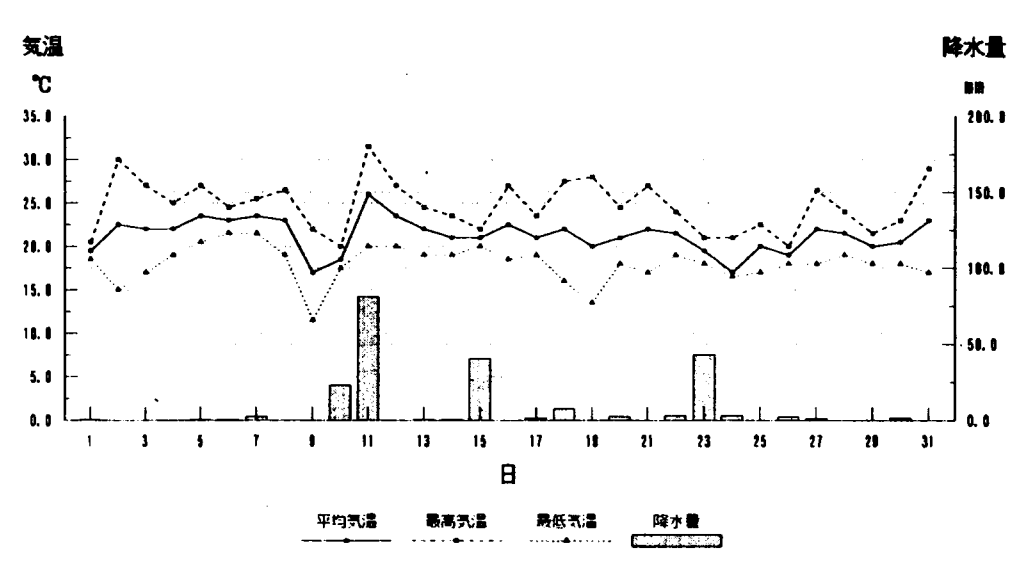

図-4 1990年8月の白糠区の気象

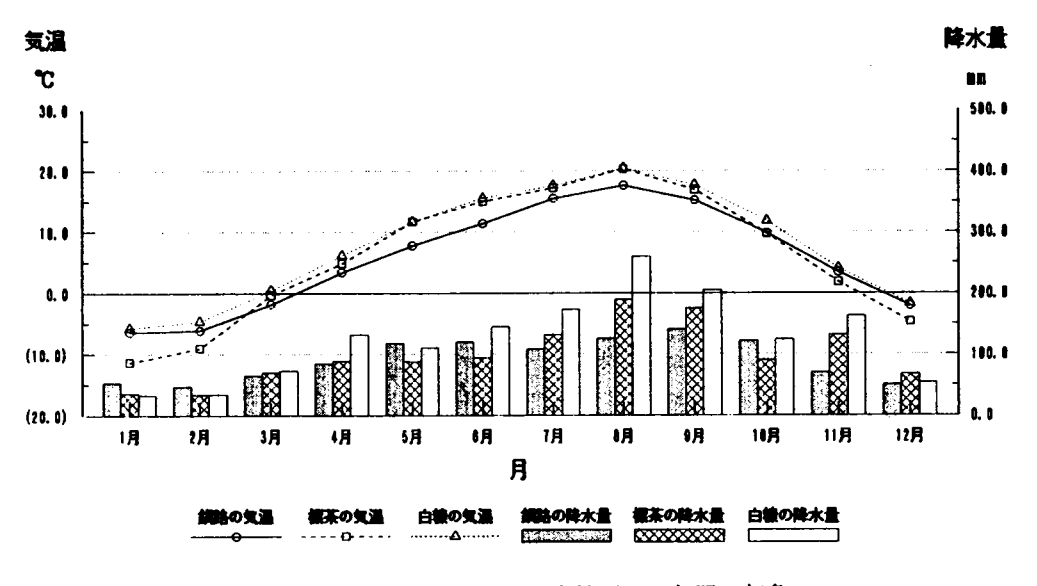

図-5 釧路・標茶区・白糠区の1年間の気象

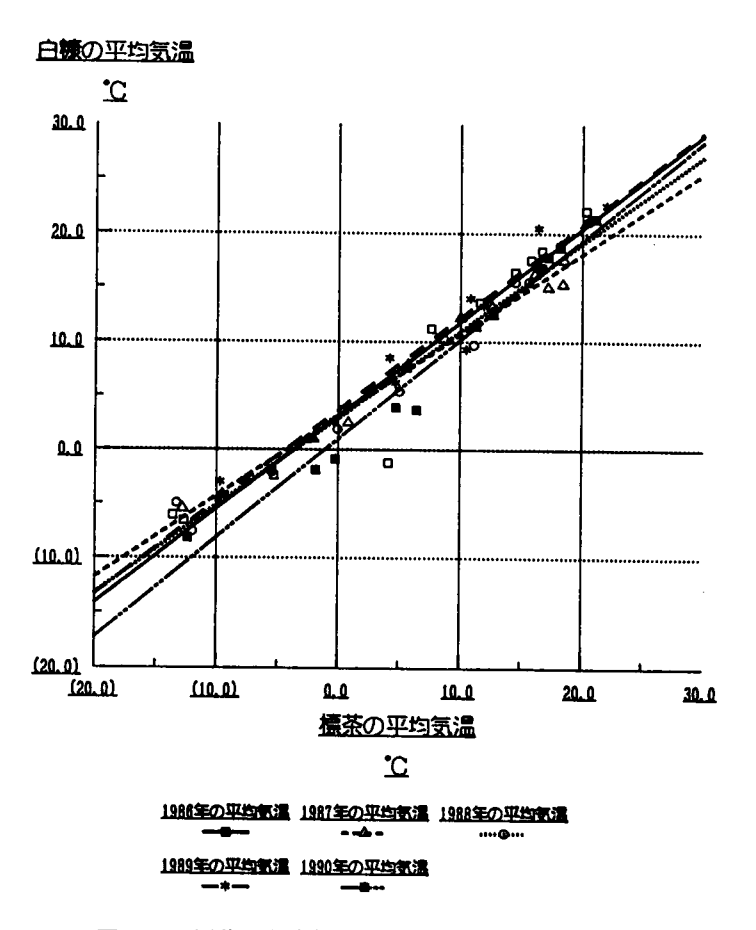

図-6 標茶区と白糠区の5年間の月平均気温の比較

あることを示唆する。

図-6は標茶と白糠の5年間の月平均気温を比較したものである。5年間を平均した回帰式は y =0.837x +2.80, r =0.968で、ここからも白糠の方が相対的に暖かいことがわかる。

#### 5. 展 望

データの取りまとめかたを中心として、検討した。一旦入力されれば、気候の違いと植生、た とえば造林地の成林率との関係を明らかにするというような利用が可能となるが、以下のような 点に留意すべきであろう。

1) データの信頼性

道東の厳しい気候で利用可能が機器があまり市販されていないこともあり、現在も旧式の機器 を利用しているが、自記温湿度計など測器は誤差が大きいことが知られている。コンピュータに 入力する過程で、平均などの集計値は訂正できるが、原データ自体は補正できない。しかし、釧 路気象台が保管している標茶および白糠のデータと照合し相関を求めれば、ある程度の補正が可 能であろう。

2) データ管理

 一旦フロッピーに記録されたデータは加工して様々な目的に利用することはきわめて容易にな る。しかしながら,人手に頼らねばならかった時代の休日返上の毎日の観測は困難であった。特 に一30℃に達する冬季にも観測を怠らなかった担当者の苦労は大変であったにちがいない。その 点を考慮すればこれは演習林の貴重な財産であるので,その利用に関しては何らかの規定が必要 になると考える。一方で,国立大学の施設であることを考慮すれば,公共のもの(public domain) として,だれでも利用できるように公開すべきとも考えられる。この点に関して,演習林の他の 資料とも合せて,今後一層の議論が必要であろう。公開するとしても,この長期間のデータは担 当者の地道な仕事の積み重ねであるので,それぞれの担当者のリストを必ず提示してその労をた たえるとか,論文等で利用する際には,本人が作成したものではなく,演習林の気象データであ ることを付記するようにするとかの条件が不可欠であろう。

### 参 考 文 献

- 1)ロータス:1-2-3 R2.3Jリファレンスマニュアル,1991.
- 2)ロータス:Freelance R3.IJリファレンスマニュアル,1991.
- 3)松倉秀夫,深石一夫:釧路の気象,釧路市,1981.
- 4) 花房龍男監修:北の気象,北海道新聞社, 1990.
- 5) 赤井龍男他: 北海道演習林長期施業計画, pp.9-12, 1988.
- 6)国立天文台編:理科年表,丸善,1989.
- 7)日本気象協会編:地上気象観測法,1988.
- 8)竹内典之他:標茶の気象,集報,15,pp.35-42,1982.